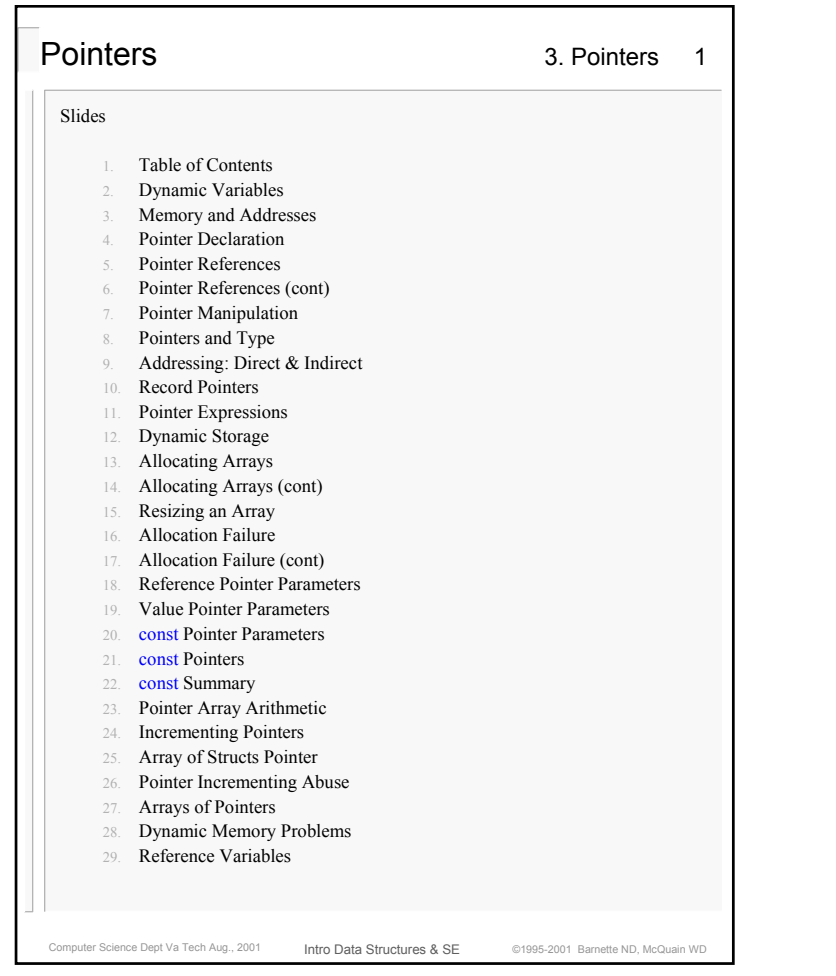

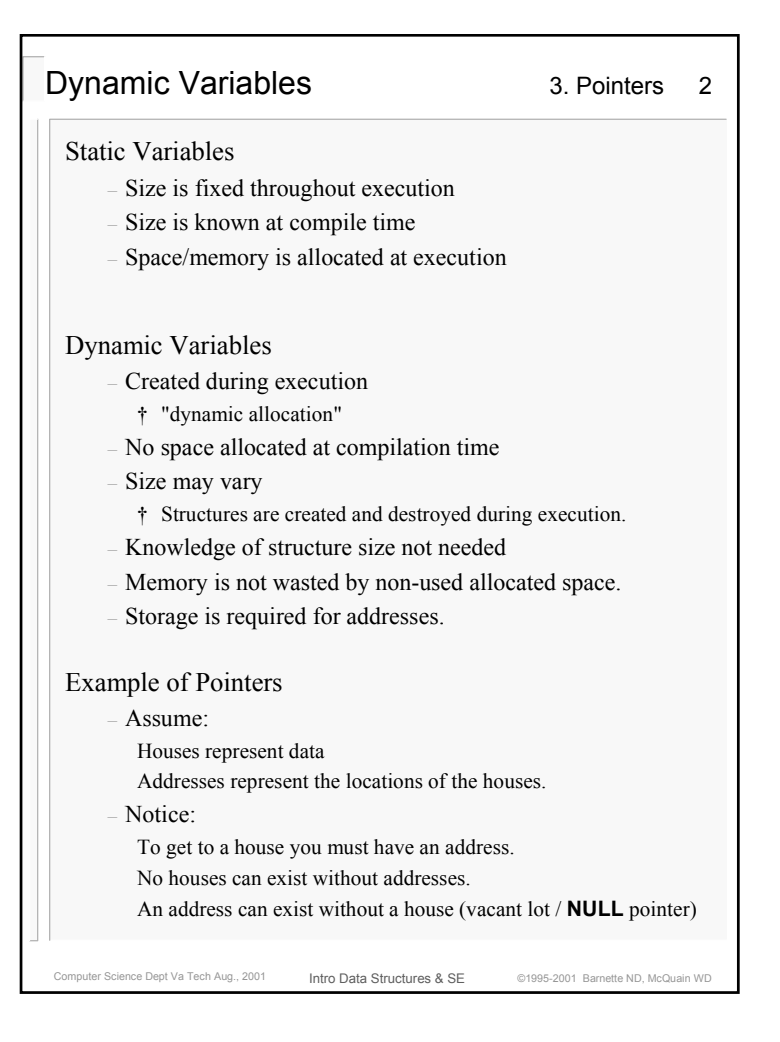

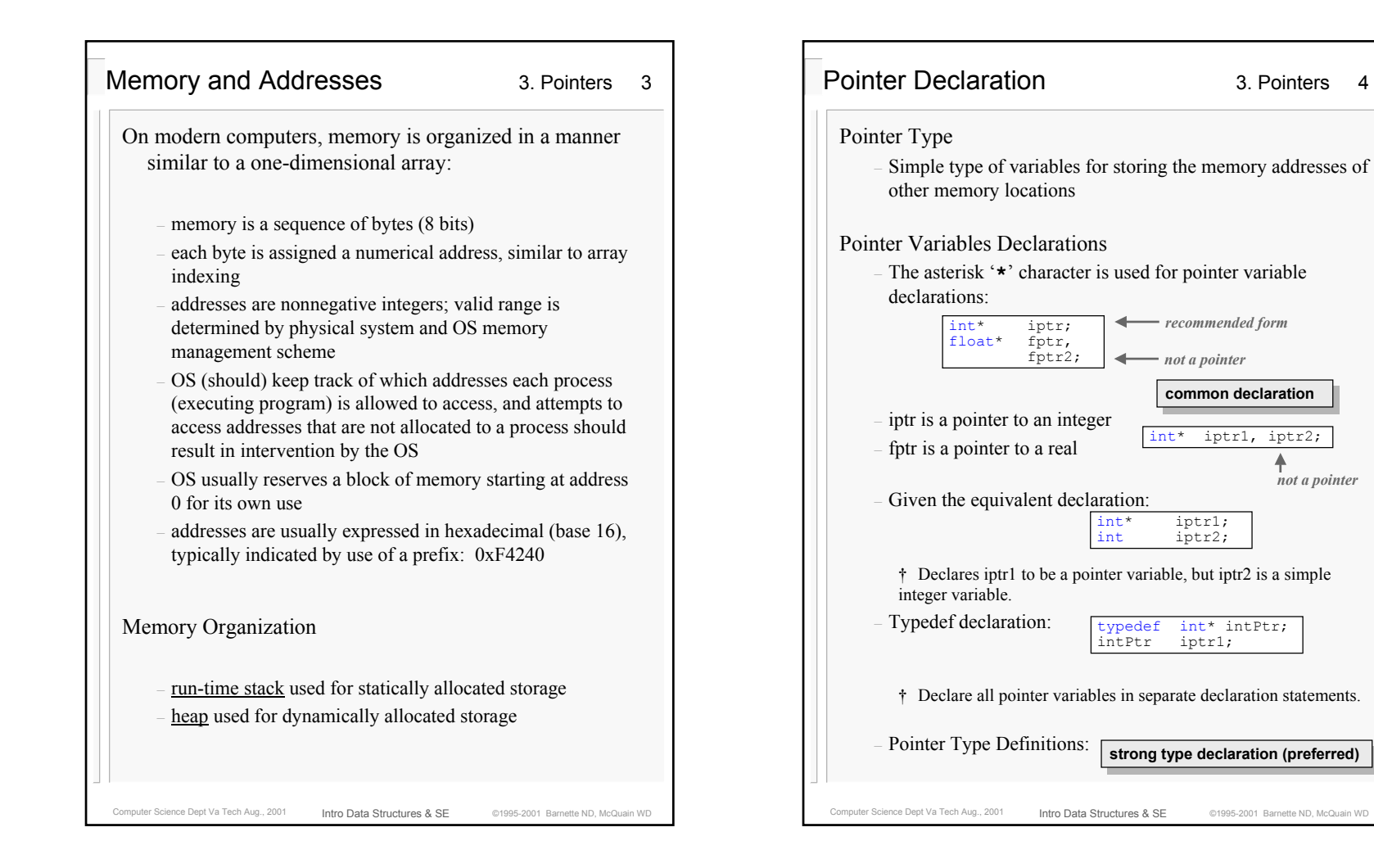

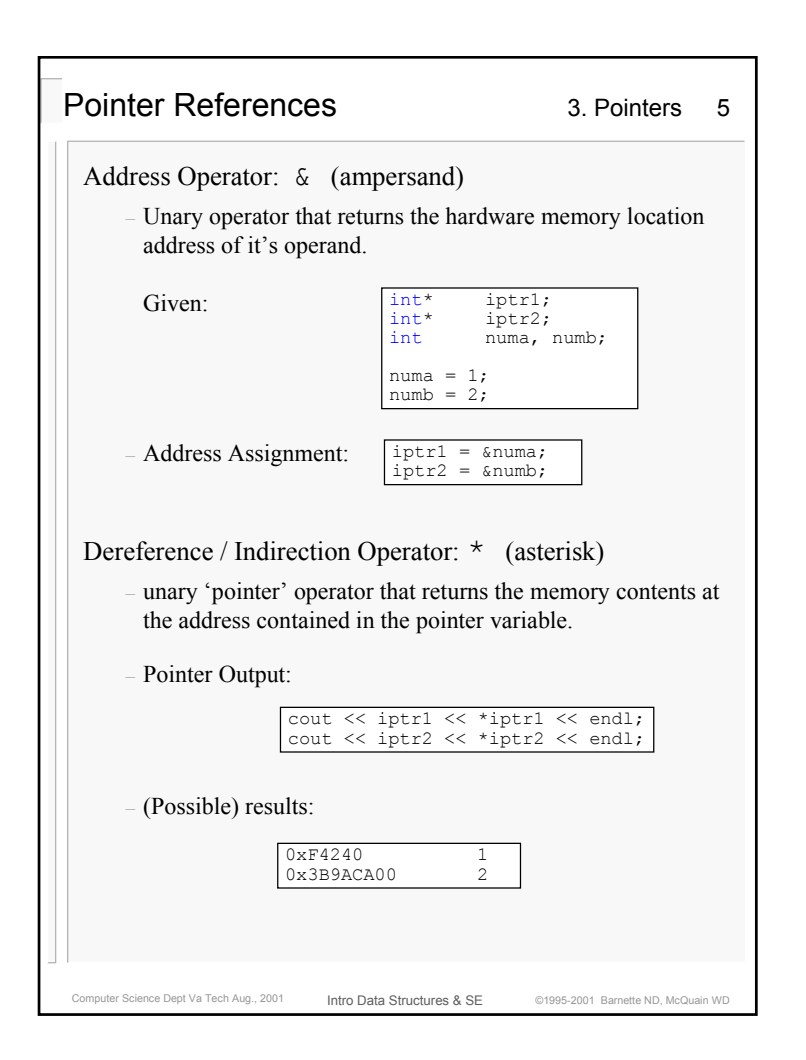

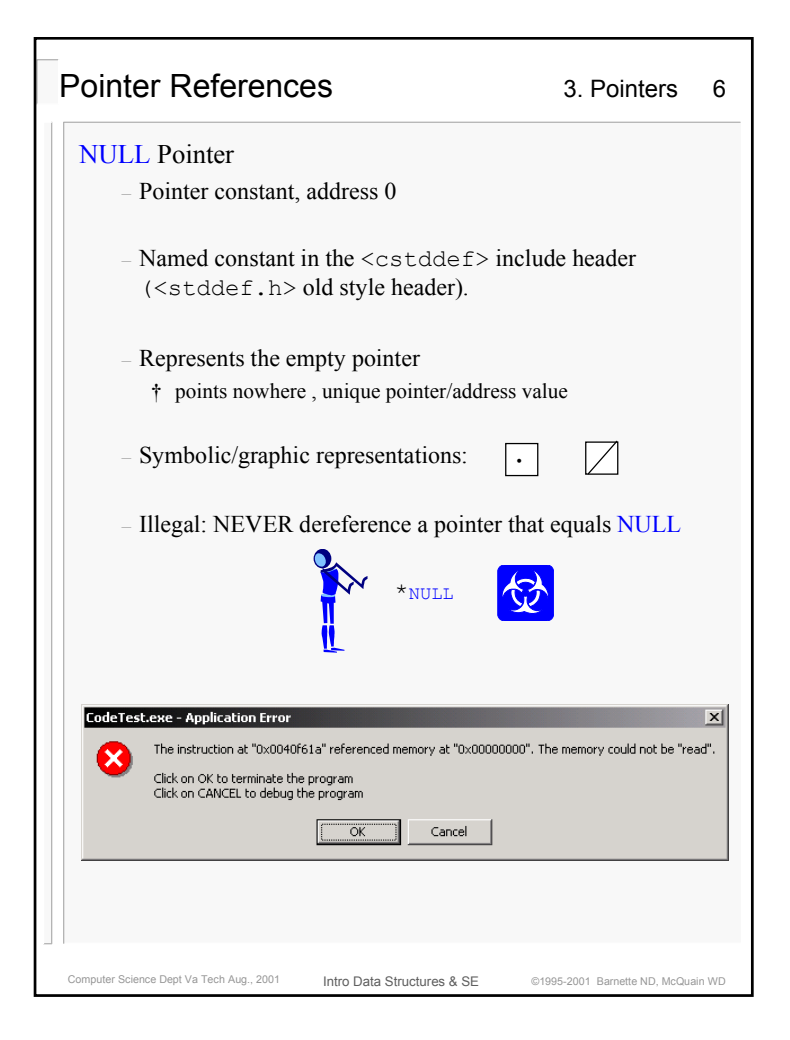

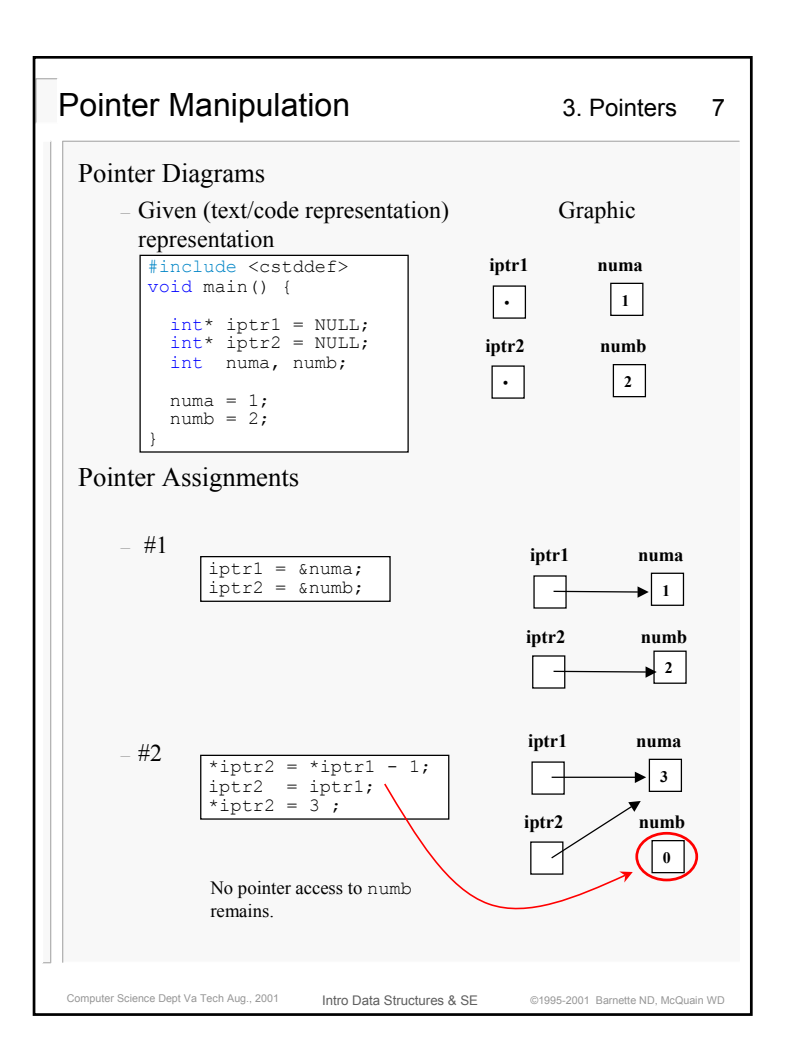

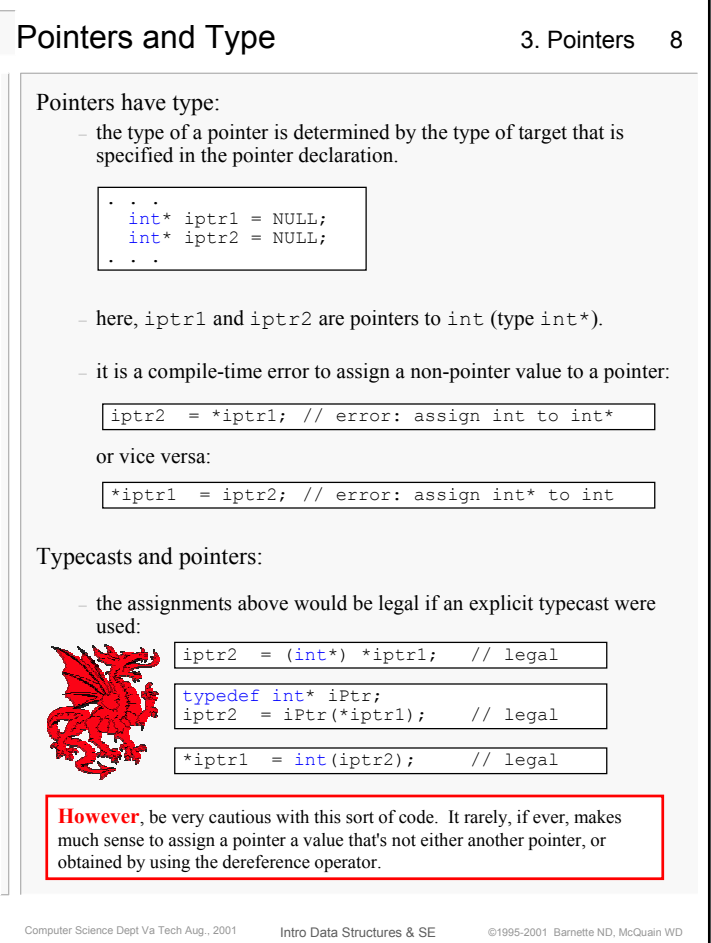

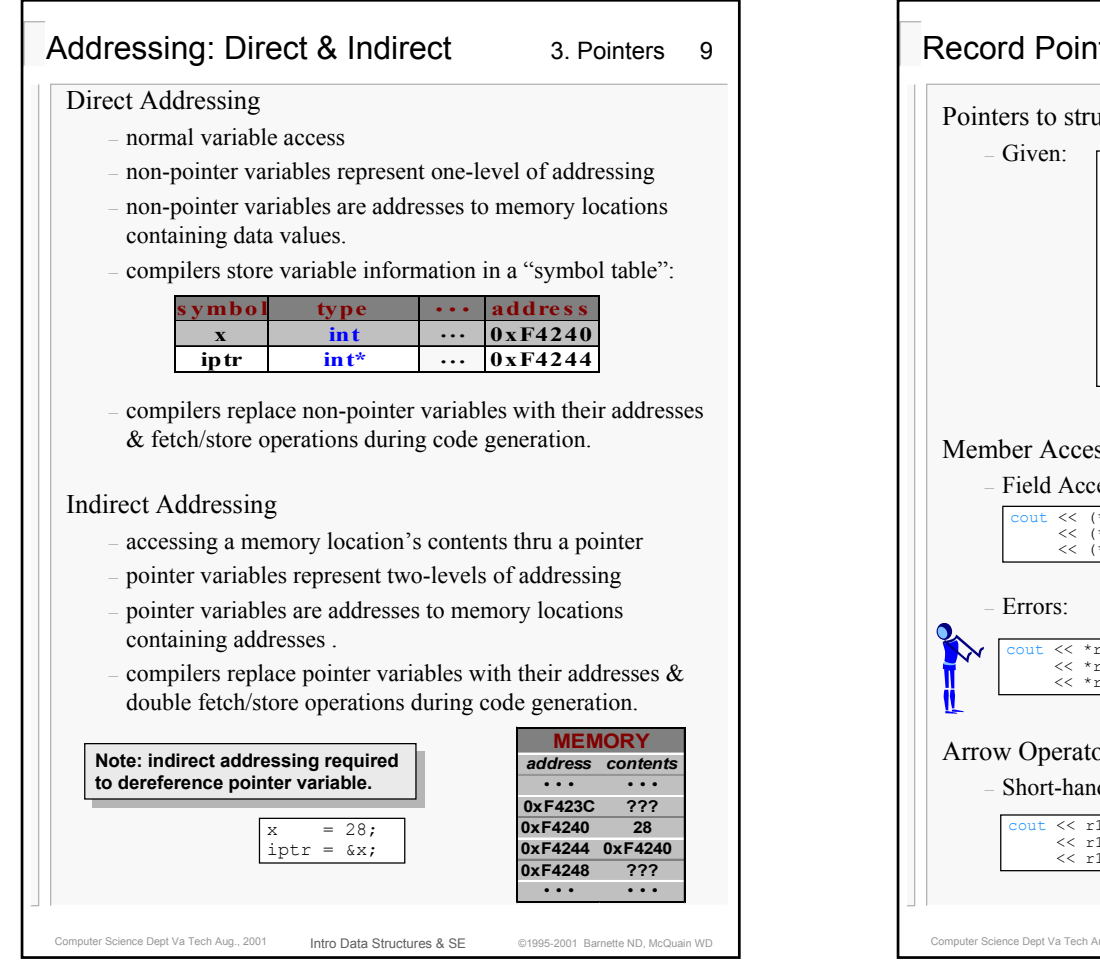

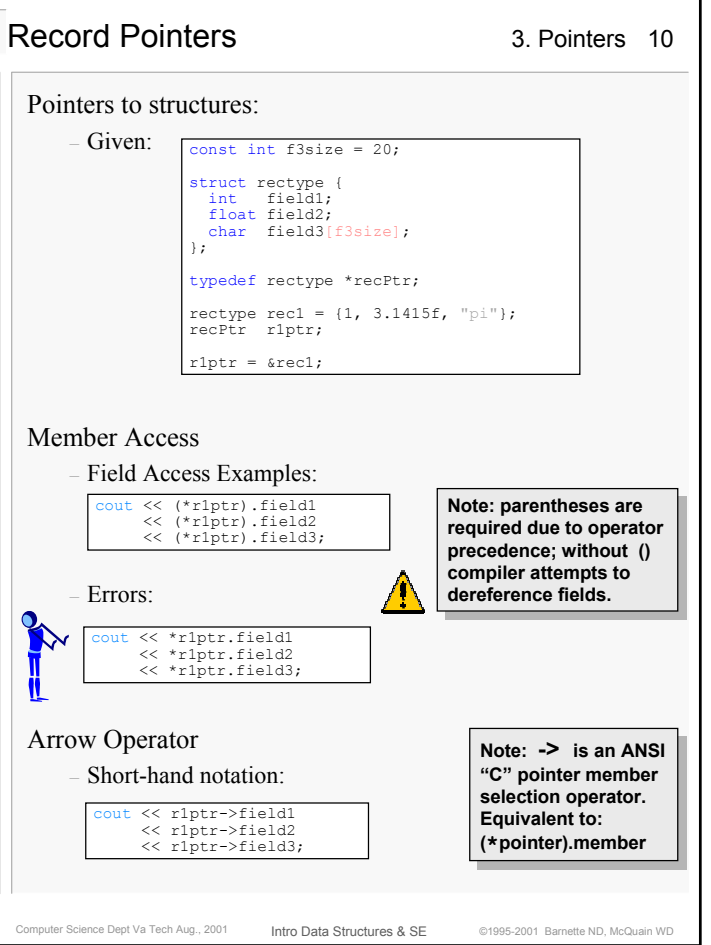

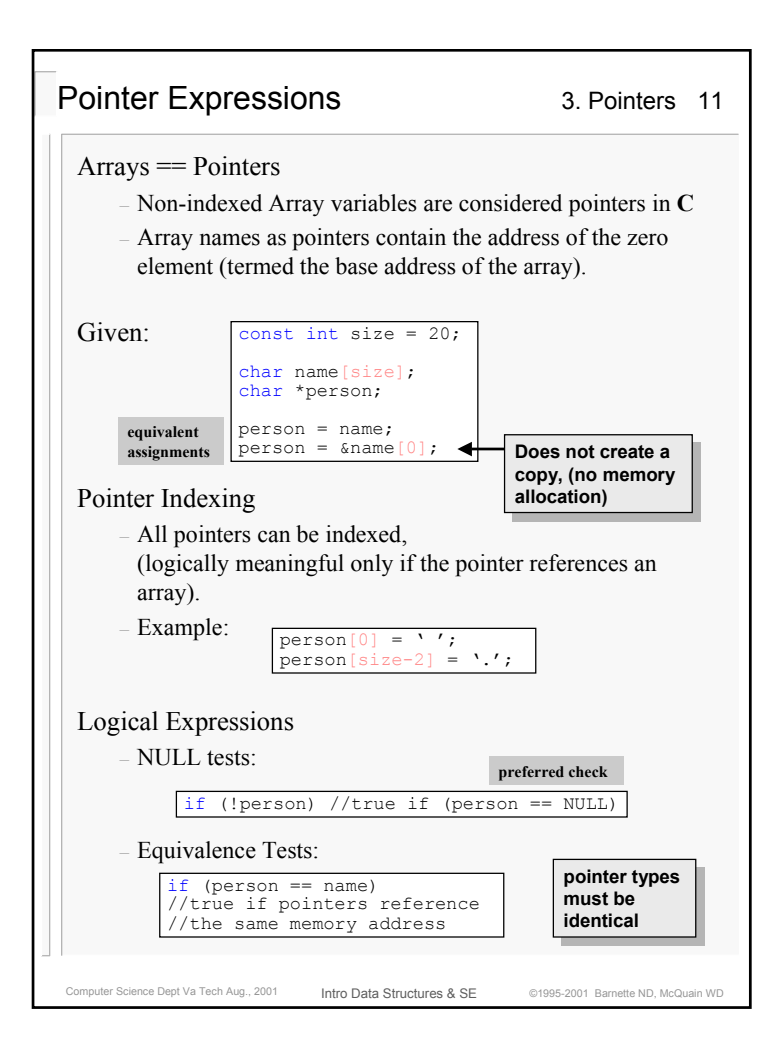

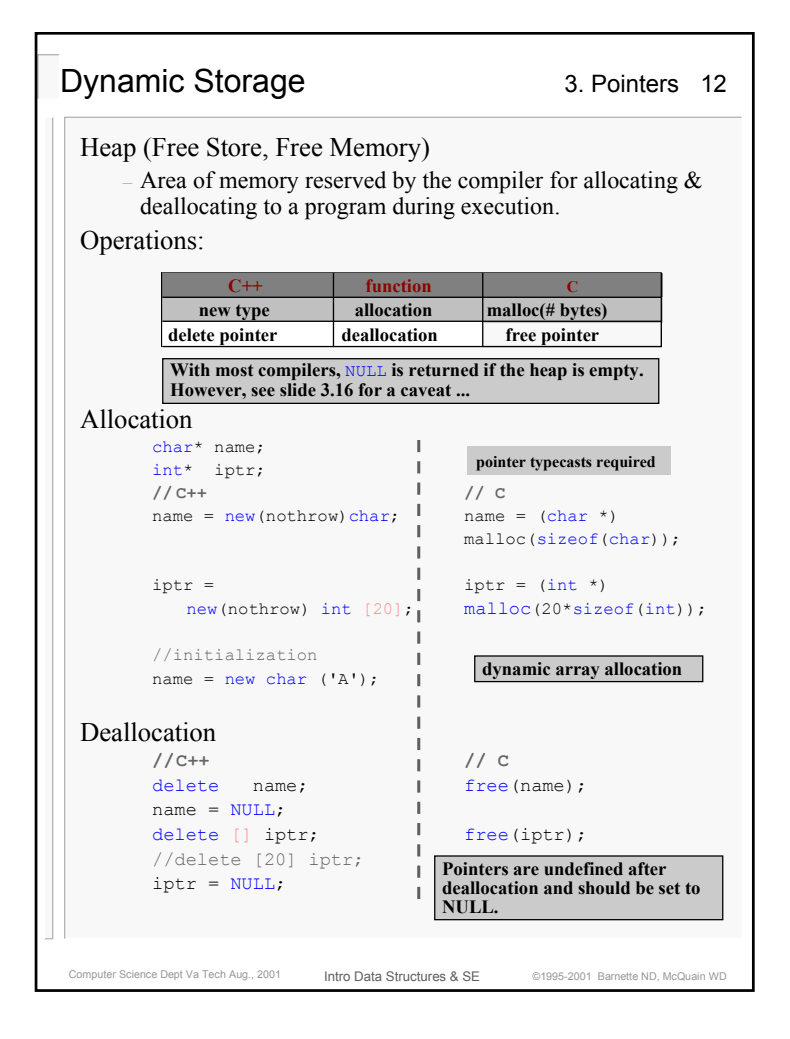

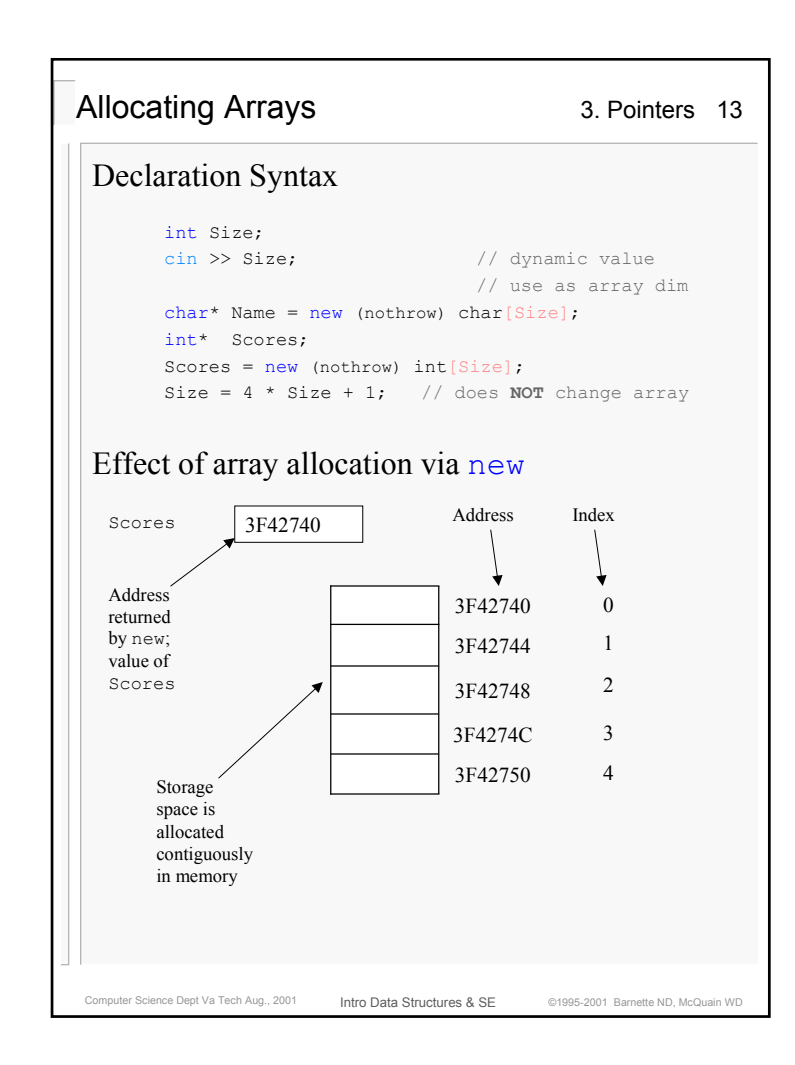

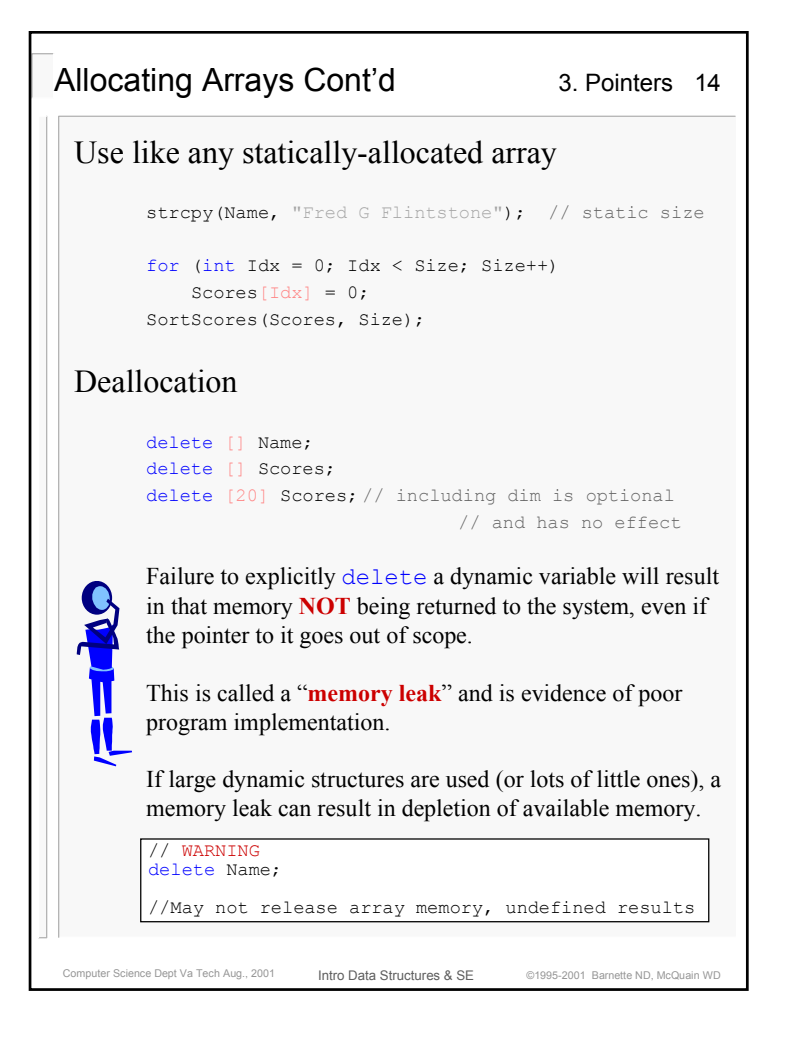

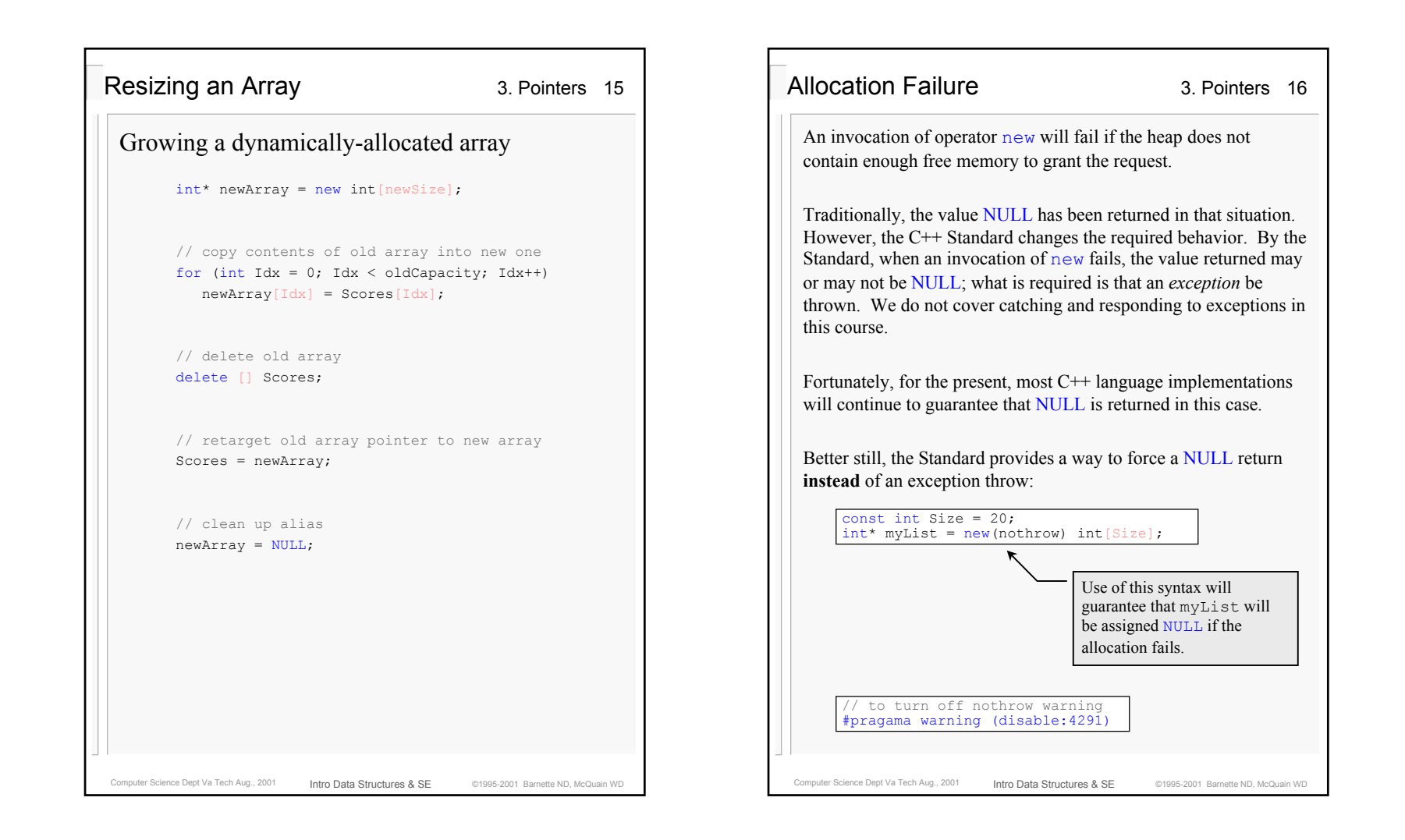

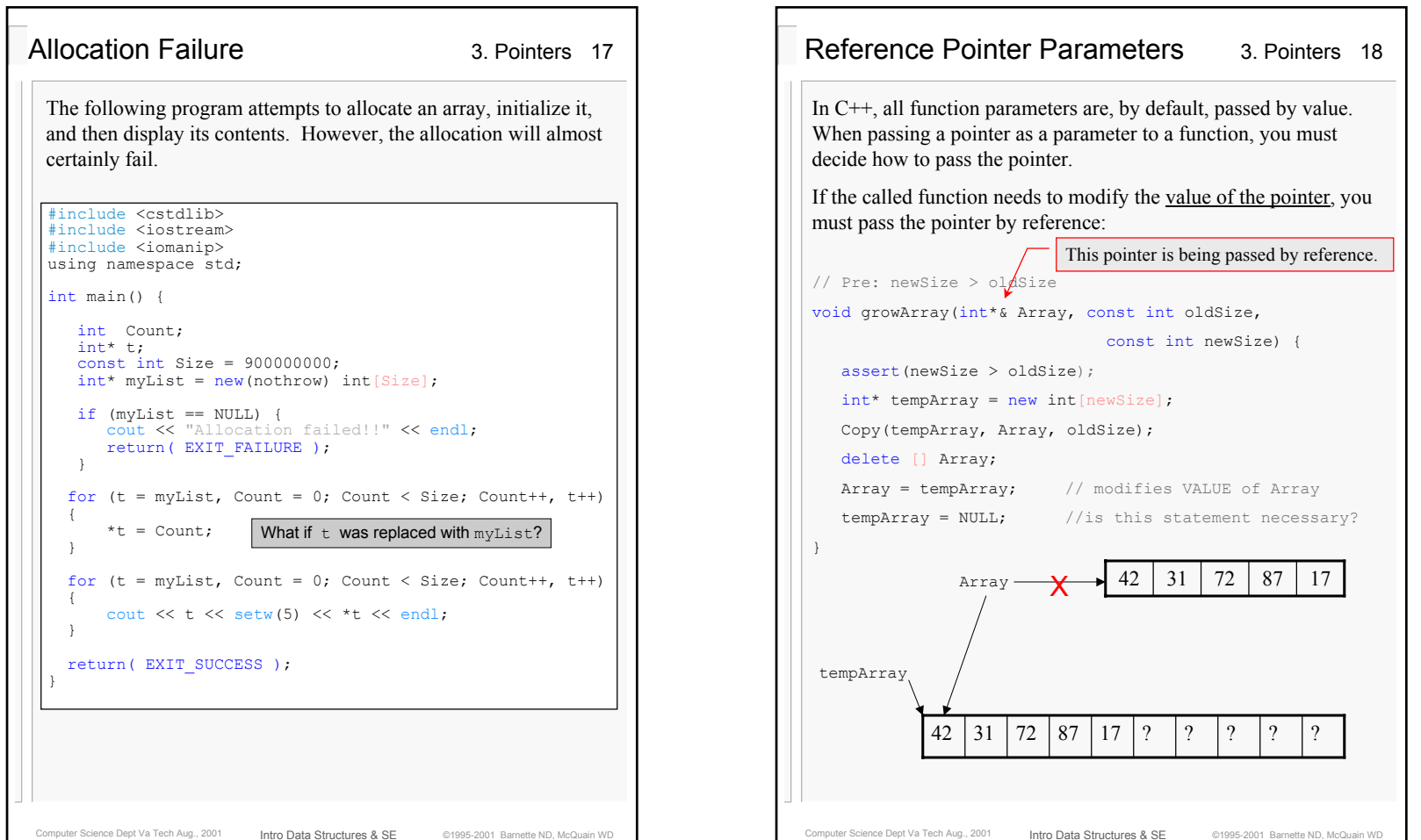

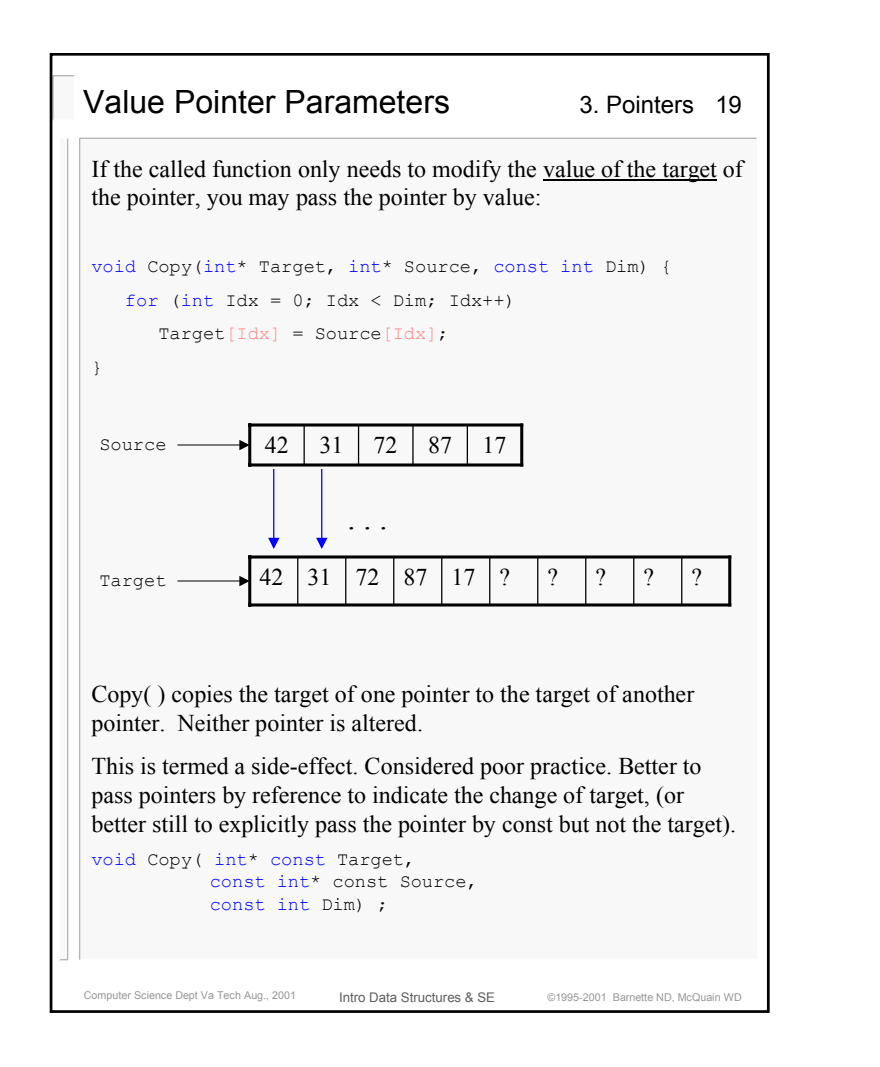

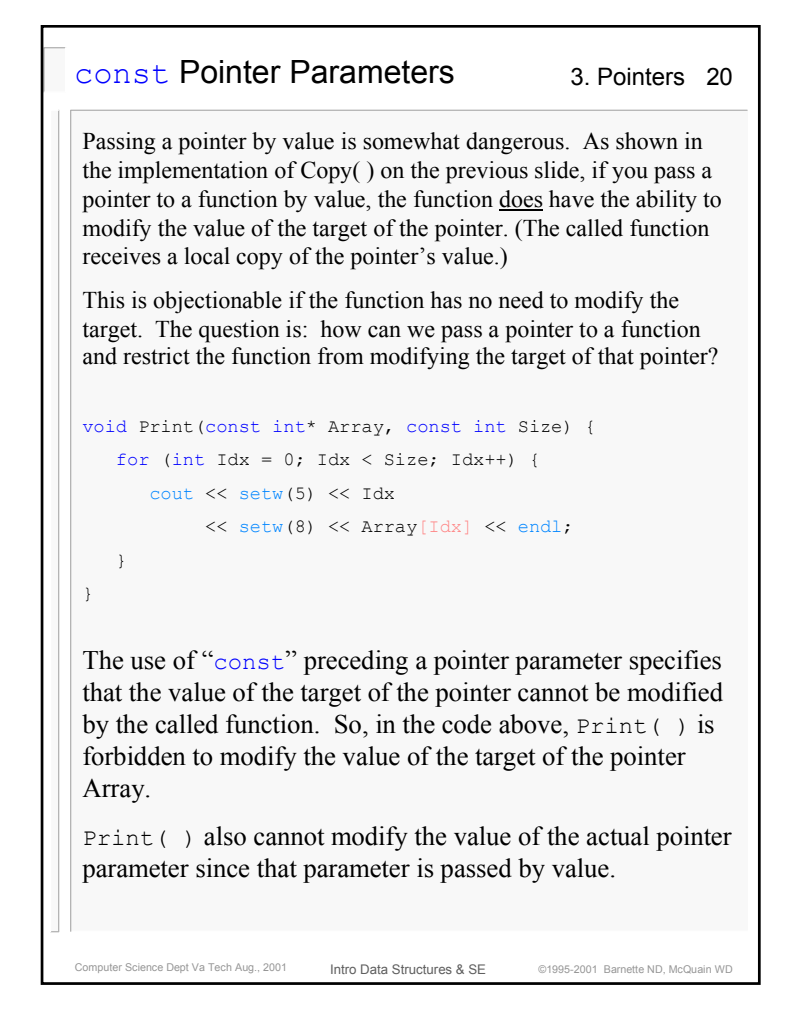

```
Computer Science Dept Va Tech Aug., 2001 Intro Data Structures & SE @1995-2001 Barnette ND, McQuain WD
                                              3. Pointers 21
                       Intro Data Structures & SEconst Pointers
 If "const int* iPtr" means that the TARGET of iPtr is to 
 be treated as a const object, how would we specify that a pointer
is itself to be a const?
// constant pointer to int
 int* const iPtr = new int(42);
Here, the value stored in the target of iPtr can be changed,
 but the address stored in iPtr cannot be changed. So, iPtr
will always point to the same location in memory, but the 
contents of that location may change. (Array variables are 
essentially const pointers.)
 Given the declaration of iPtr above:
*iPtr = 17; // legal
 int anInt = 55;
iPtr = \&anInt; // illegal
Finally we can have a constant pointer to a constant target:
 const int* const cPtr = new int(42);
```
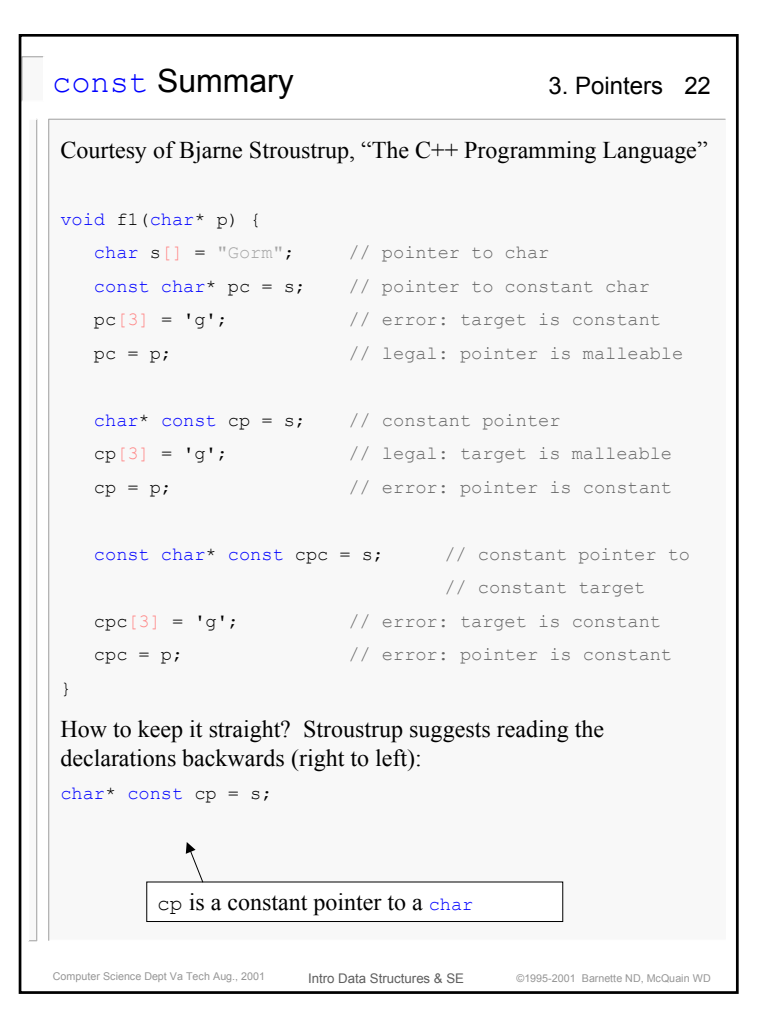

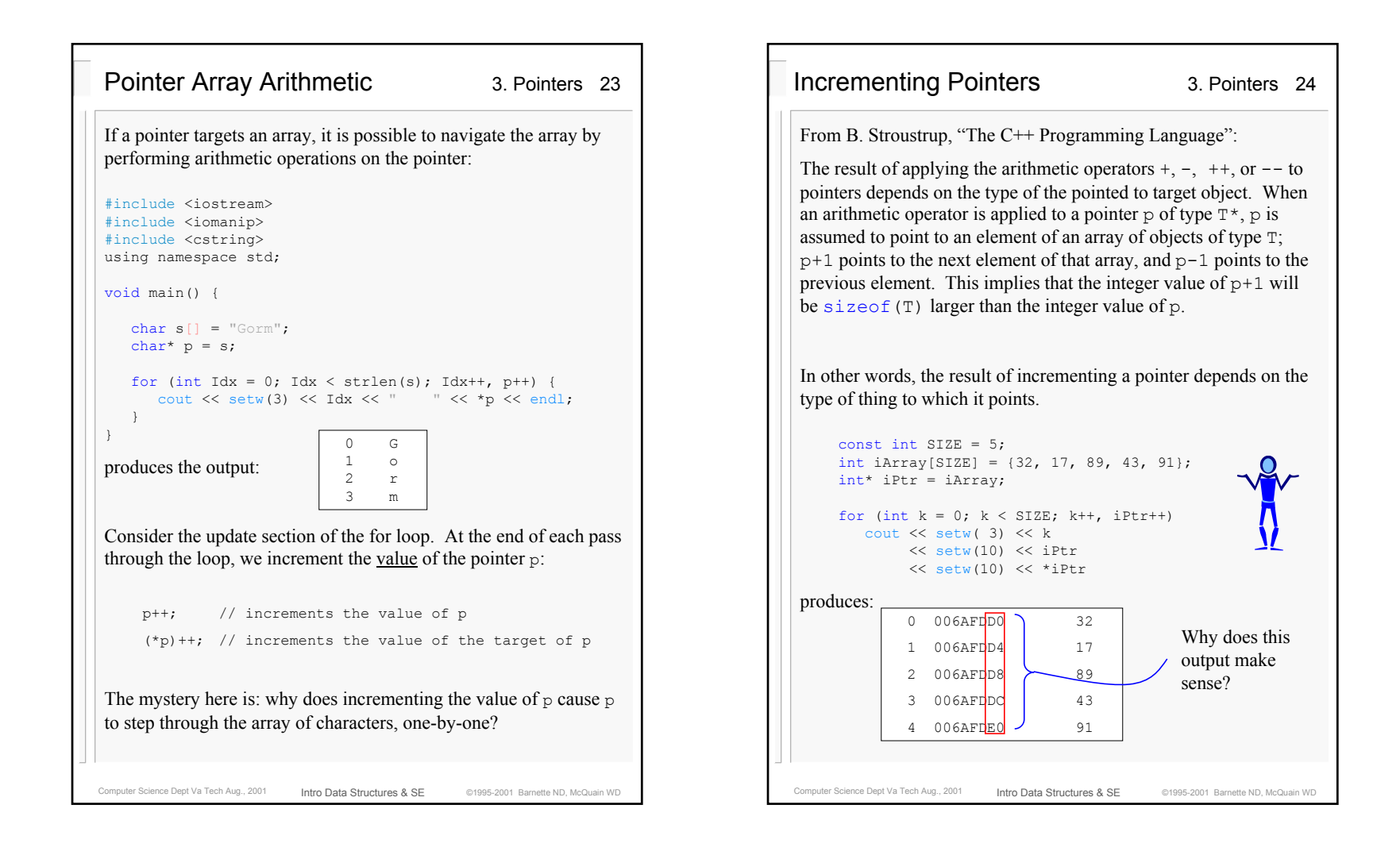

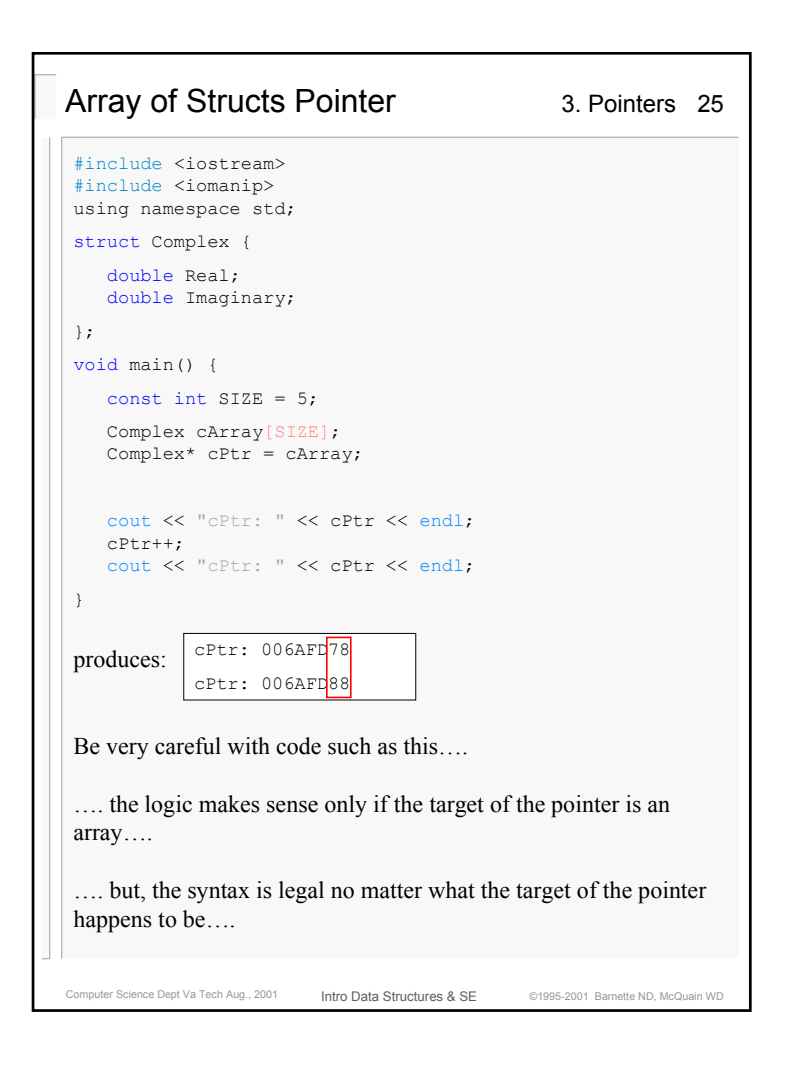

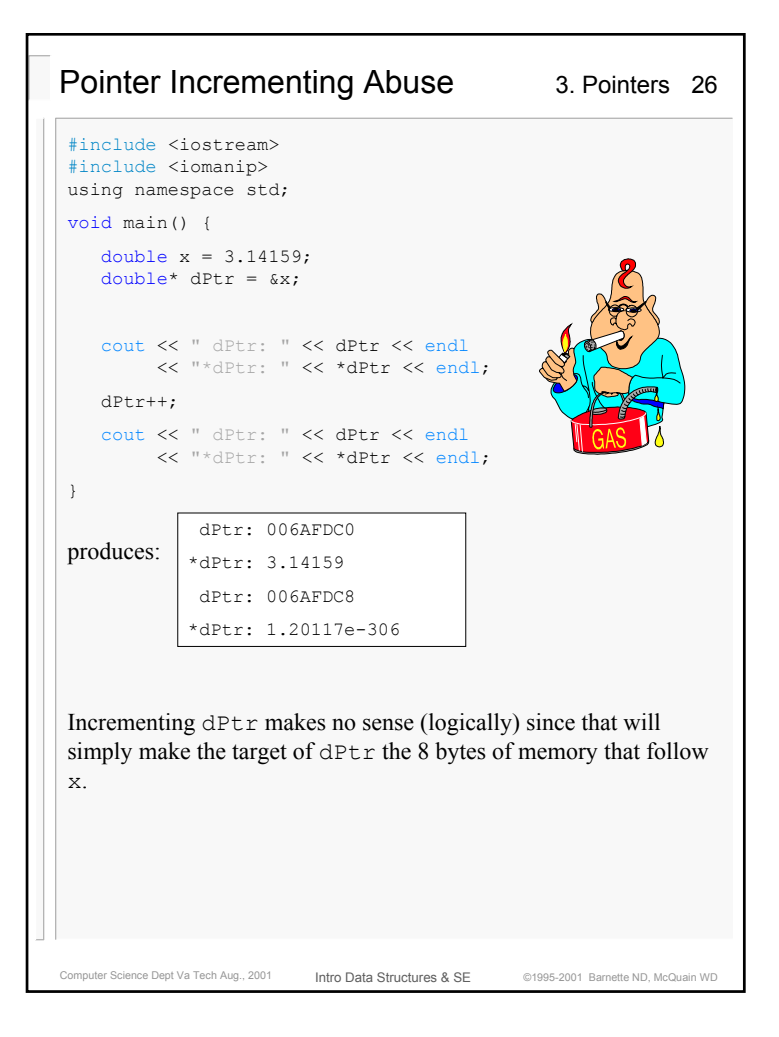

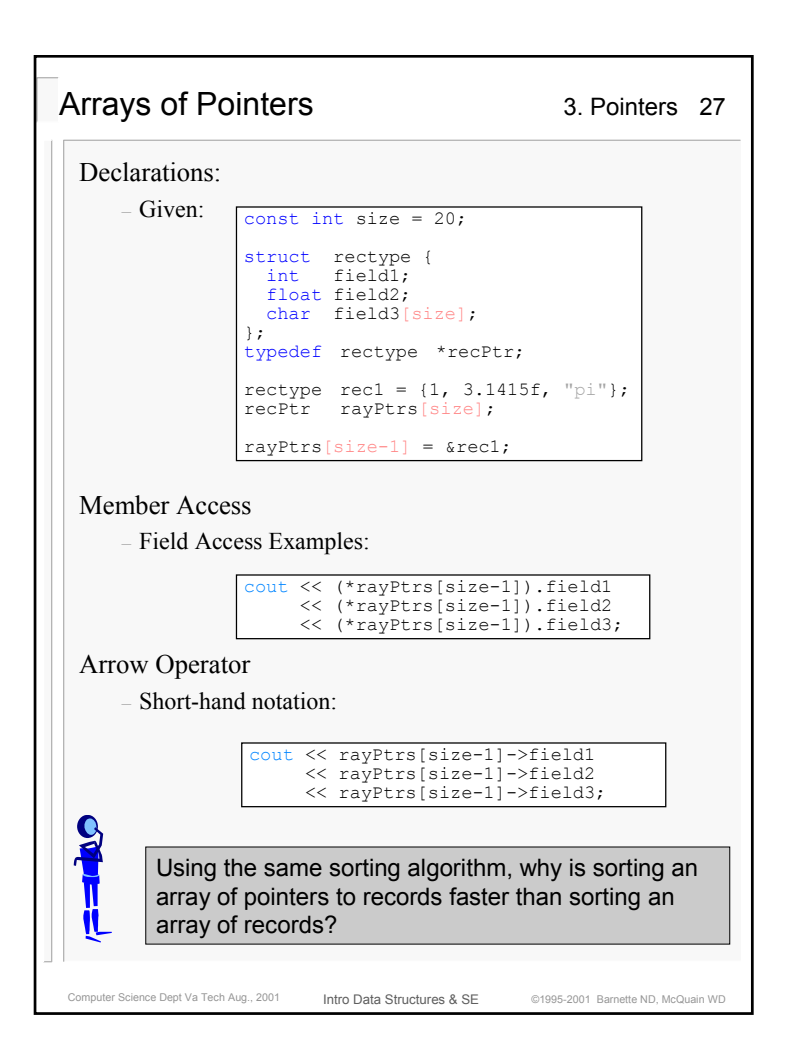

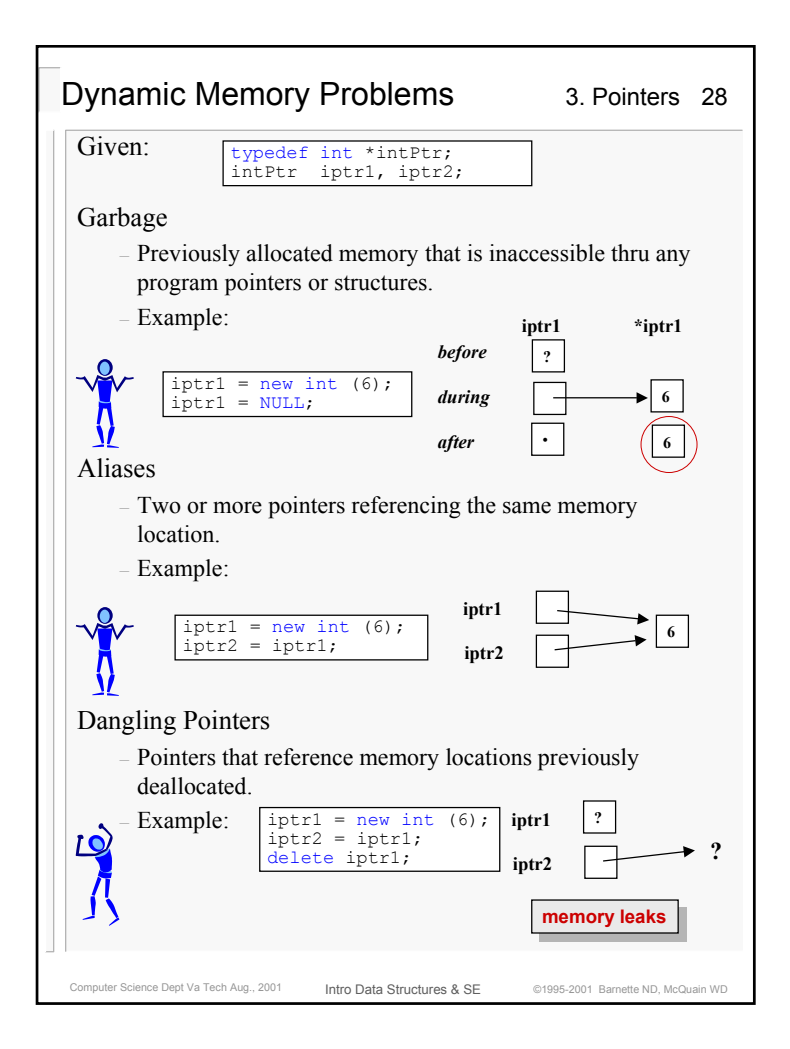

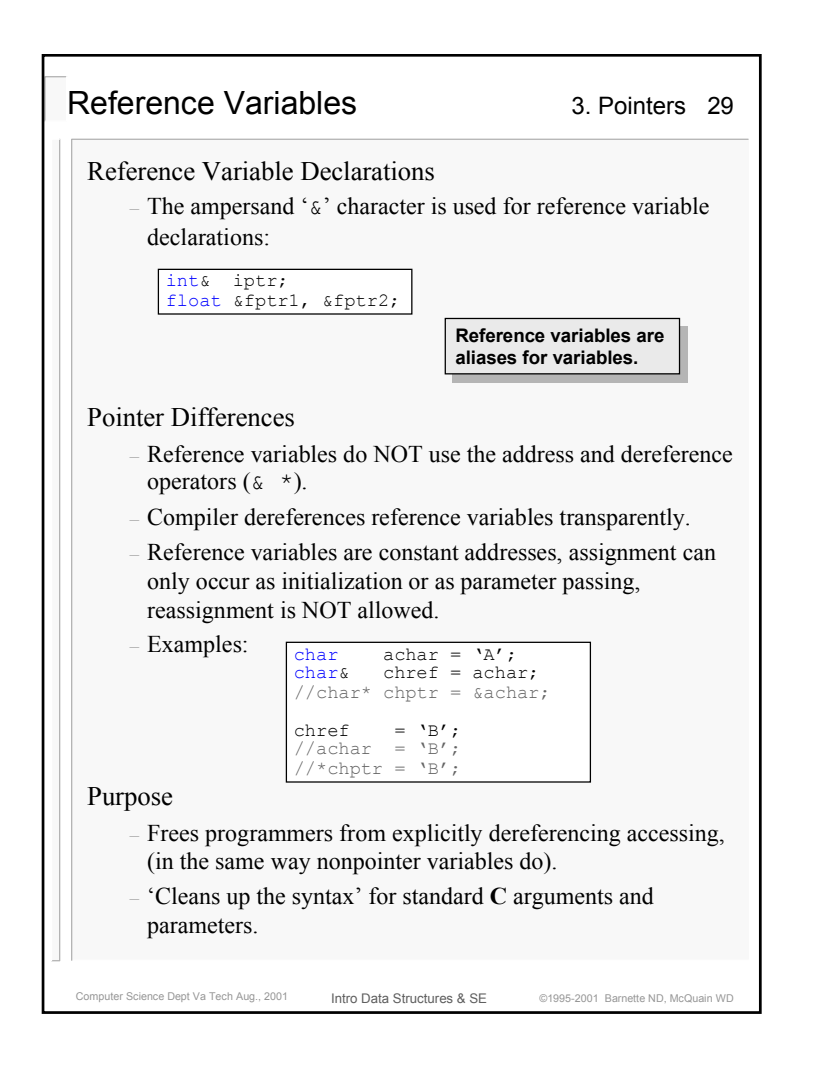

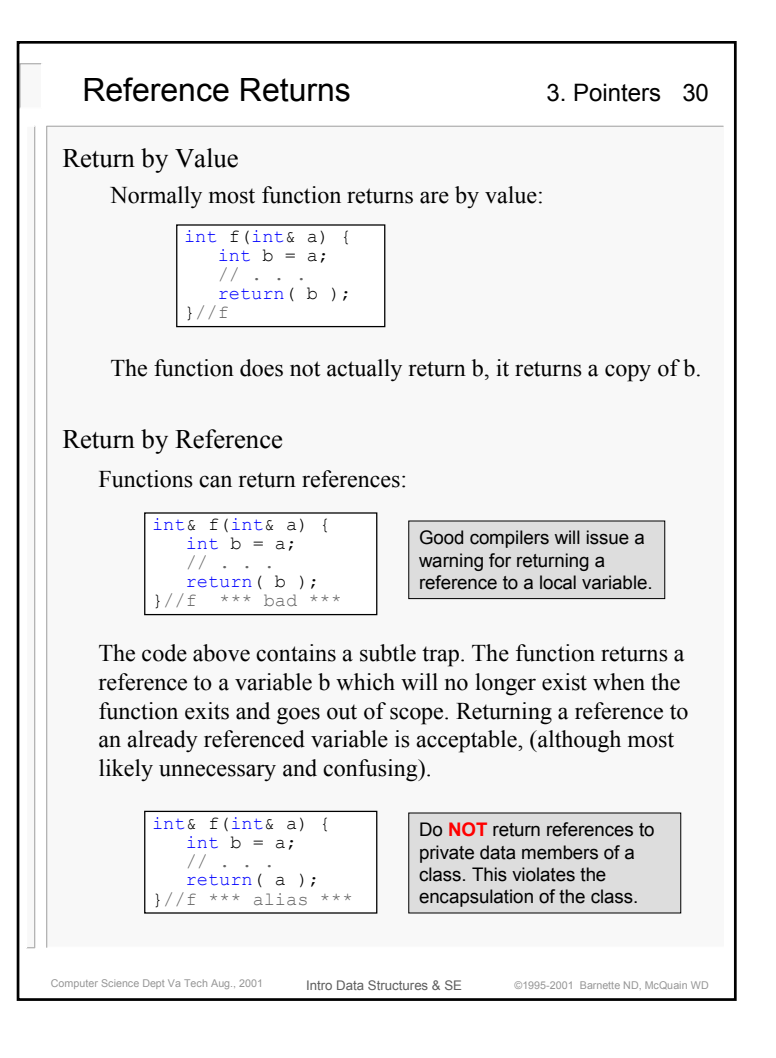